## アンケートに回答する 一研修予約システム-

## 申込み完了後、自動受付けメール

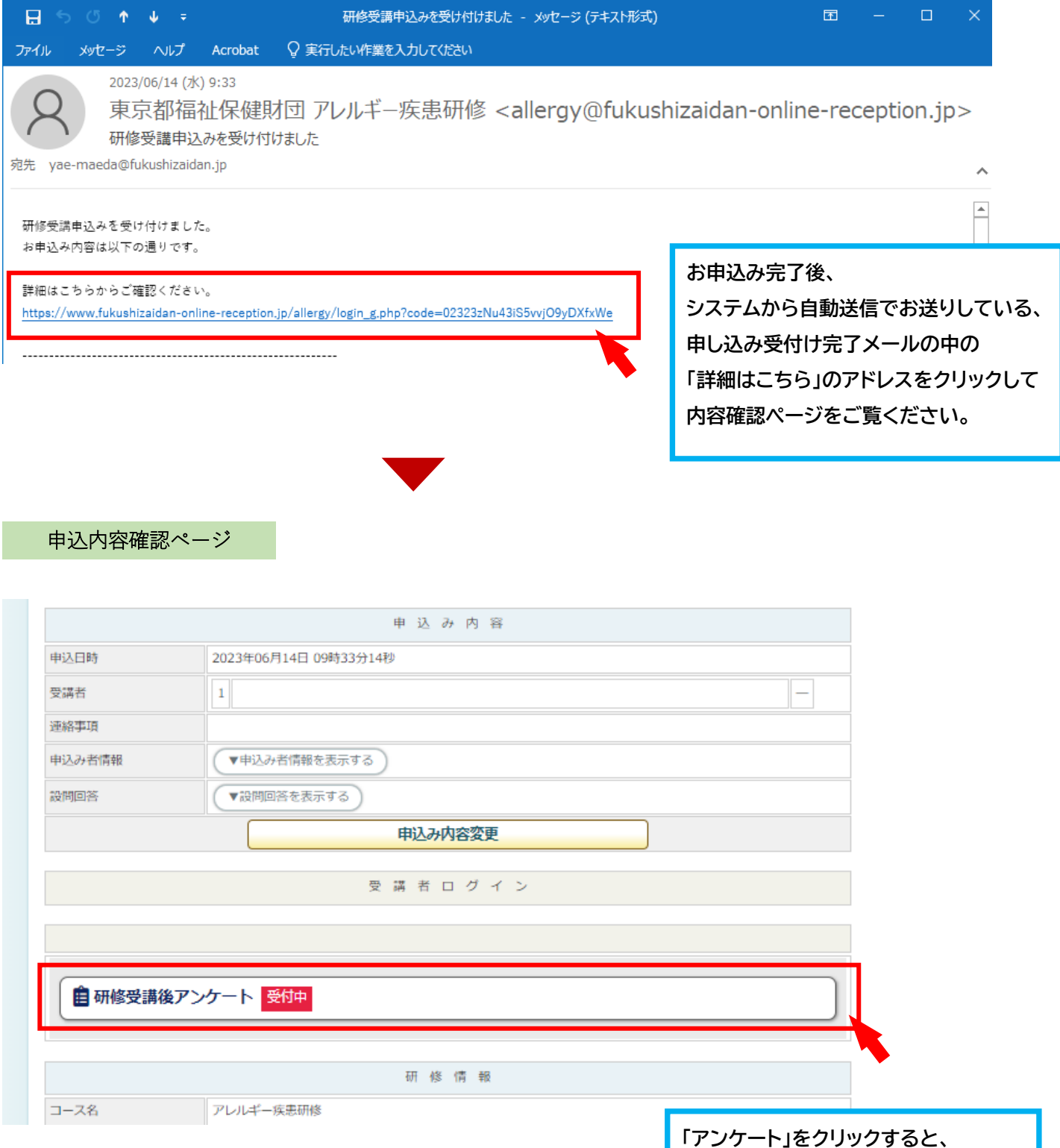

**アンケート回答画面が表示されます。**

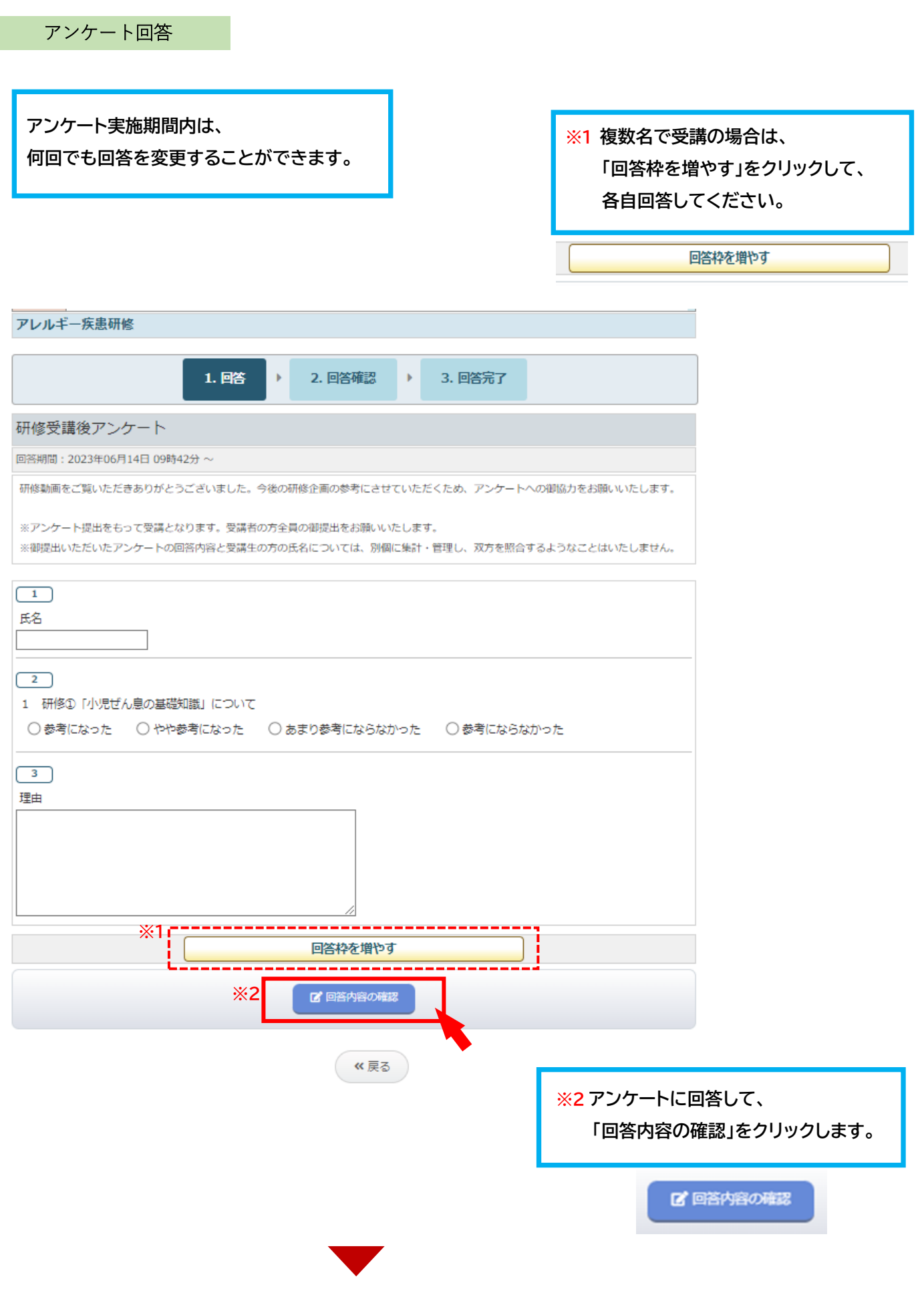

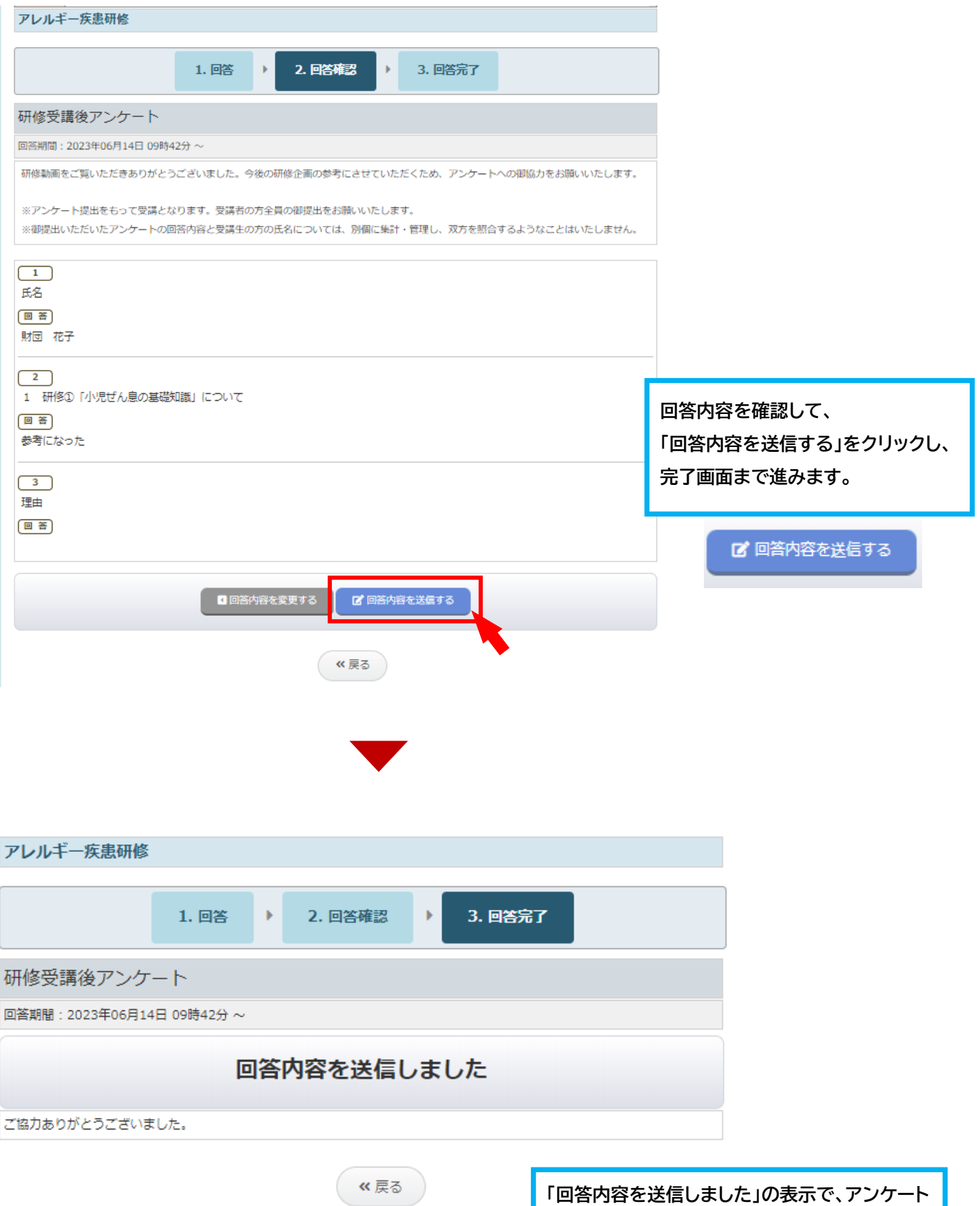

**「回答内容を送信しました」の表示で、アンケート 回答が完了します。 なお、アンケート回収後は、受付完了メールは 自動送信されませんので、予めご了承ください。**